```
In [7]: def queen_safe(row, qsofar):
              """ returns True if it is safe to place another 
              queen in `row` in column `len(qsofar)`, given
              existing placement of queens in `qsofar` in the first
              `len(qsofar)` columns """
             col = len(qsofar) for (pcol,prow) in enumerate(qsofar):
                  # can't place queen in same row
                  if prow == row:
                      return False
                  # diagonal attack
                  if abs(prow-row) == col-pcol:
                      return False
              # no problems with any existing queens
              return True
```

```
In [11]: |def nqueens(n, qsofar=[ ]):
             col = len(qsofar)if col == n: return (True,0)
              safe calls = 0 for row in range(n):
                  safe calls += 1if queen safe(row, qsofar):
                      result, ncalls = nqueens(n, qsofar + [row])
                      safe calls += ncalls
                       if result:
                           return (True, safe_calls)
               return (False, safe_calls)
```
In  $[23]: |$  nq complexity =  $[ ]$ for  $n$  in range $(1,30)$ : result =  $n$ queens(n) print(n, result) nq\_complexity.append(result[1])

```
1 (True, 1)
2 (False, 6)
3 (False, 18)
4 (True, 26)
5 (True, 15)
6 (True, 171)
7 (True, 42)
8 (True, 876)
9 (True, 333)
10 (True, 975)
11 (True, 517)
12 (True, 3066)
13 (True, 1365)
14 (True, 26495)
15 (True, 20280)
16 (True, 160712)
17 (True, 91222)
18 (True, 743229)
19 (True, 48184)
20 (True, 3992510)
21 (True, 179592)
22 (True, 38217905)
23 (True, 584591)
24 (True, 9878316)
25 (True, 1216775)
26 (True, 10339849)
27 (True, 12263400)
--------------------------------------------------------------------
-------
KeyboardInterrupt Traceback (most recent cal
l last)
<ipython-input-23-899f48fb0902> in <module>
     1 nq complexity = [ 2 for n in range(1,30):
---> 3 result = nqueens(n)
      4 print(n, result)
     5 nq complexity.append(result[1])
<ipython-input-11-0b6e55dc5c78> in nqueens(n, qsofar)
      7 safe_calls += 1
     8 if queen safe(row, qsofar):
----> 9 result, ncalls = nqueens(n, qsofar + [row])
    10 safe calls += ncalls
     11 if result:
<ipython-input-11-0b6e55dc5c78> in nqueens(n, qsofar)
      7 safe_calls += 1
     8 if queen safe(row, qsofar):
----> 9 result, ncalls = nqueens(n, qsofar + [row])
```
 **10** safe\_calls += ncalls  **11** if result: <ipython-input-11-0b6e55dc5c78> in nqueens(n, qsofar)  **7** safe\_calls += 1 8 if queen safe(row, qsofar): ----> 9 result, ncalls = nqueens(n, qsofar + [row]) 10 safe calls  $+$  ncalls  **11** if result: <ipython-input-11-0b6e55dc5c78> in nqueens(n, qsofar)  **7** safe\_calls += 1 8 if queen safe(row, qsofar): ----> 9 result, ncalls = nqueens(n, qsofar + [row])  **10** safe\_calls += ncalls  **11** if result: <ipython-input-11-0b6e55dc5c78> in nqueens(n, qsofar)  **7** safe\_calls += 1 8 if queen safe(row, qsofar): ----> 9 result, ncalls = nqueens(n, qsofar + [row])  **10** safe\_calls += ncalls  **11** if result: <ipython-input-11-0b6e55dc5c78> in nqueens(n, qsofar)  **7** safe\_calls += 1 8 if queen safe(row, qsofar): ----> 9 result, ncalls = nqueens(n, qsofar + [row]) 10 safe calls  $+$  ncalls  **11** if result: <ipython-input-11-0b6e55dc5c78> in nqueens(n, qsofar)  **7** safe\_calls += 1 8 if queen safe(row, qsofar): ----> 9 result, ncalls = nqueens(n, qsofar + [row])  **10** safe\_calls += ncalls  **11** if result: <ipython-input-11-0b6e55dc5c78> in nqueens(n, qsofar)  **7** safe\_calls += 1 8 if queen safe(row, qsofar): ----> 9 result, ncalls = nqueens(n, qsofar + [row]) 10 safe calls += ncalls  **11** if result: <ipython-input-11-0b6e55dc5c78> in nqueens(n, qsofar)  **7** safe\_calls += 1 8 if queen safe(row, qsofar): ----> 9 result, ncalls = nqueens(n, qsofar + [row])  **10** safe\_calls += ncalls

 **11** if result: <ipython-input-11-0b6e55dc5c78> in nqueens(n, qsofar)  **7** safe\_calls += 1 8 if queen safe(row, qsofar):  $---> 9$  result, ncalls = nqueens(n, qsofar + [row]) 10 safe calls += ncalls  **11** if result: <ipython-input-11-0b6e55dc5c78> in nqueens(n, qsofar)  **7** safe\_calls += 1 8 if queen safe(row, qsofar): ----> 9 result, ncalls = nqueens(n, qsofar + [row])  **10** safe\_calls += ncalls  **11** if result: <ipython-input-11-0b6e55dc5c78> in nqueens(n, qsofar)  **7** safe\_calls += 1 8 if queen safe(row, qsofar): ----> 9 result, ncalls = nqueens(n, qsofar + [row])  **10** safe\_calls += ncalls  **11** if result: <ipython-input-11-0b6e55dc5c78> in nqueens(n, qsofar)  **7** safe\_calls += 1  **8** if queen\_safe(row, qsofar): ----> 9 result, ncalls = nqueens(n, qsofar + [row])  **10** safe\_calls += ncalls  **11** if result: <ipython-input-11-0b6e55dc5c78> in nqueens(n, qsofar)  **7** safe\_calls += 1 8 if queen safe(row, qsofar): ----> 9 result, ncalls = nqueens(n, qsofar + [row])  **10** safe\_calls += ncalls  **11** if result: <ipython-input-11-0b6e55dc5c78> in nqueens(n, qsofar)  **7** safe\_calls += 1 8 if queen safe(row, qsofar): ----> 9 result, ncalls = nqueens(n, qsofar + [row])  **10** safe\_calls += ncalls  **11** if result: <ipython-input-11-0b6e55dc5c78> in nqueens(n, qsofar)  **7** safe\_calls += 1 8 if queen safe(row, qsofar):  $---> 9$  result, ncalls = nqueens(n, qsofar + [row])  **10** safe\_calls += ncalls  **11** if result:

```
<ipython-input-11-0b6e55dc5c78> in nqueens(n, qsofar)
      7 safe_calls += 1
    8 if queen safe(row, qsofar):
----> 9 result, ncalls = nqueens(n, qsofar + [row])
    10 safe calls + ncalls
     11 if result:
<ipython-input-11-0b6e55dc5c78> in nqueens(n, qsofar)
     7 safe_calls += 1
    8 if queen safe(row, qsofar):
----> 9 result, ncalls = nqueens(n, qsofar + [row])
    10 safe calls + ncalls
     11 if result:
<ipython-input-11-0b6e55dc5c78> in nqueens(n, qsofar)
     7 safe_calls += 1
    8 if queen safe(row, qsofar):
----> 9 result, ncalls = nqueens(n, qsofar + [row])
     10 safe_calls += ncalls
     11 if result:
<ipython-input-11-0b6e55dc5c78> in nqueens(n, qsofar)
     6 for row in range(n):
     7 safe_calls += 1
----> 8 if queen_safe(row, qsofar):
     9 result, ncalls = nqueens(n, qsofar + [row])
     10 safe_calls += ncalls
<ipython-input-7-85d5bce565ef> in queen_safe(row, qsofar)
     10 return False
    11 # diagonal attack
---> 12 if abs(prow-row) == col-pcol:
     13 return False
    14 # no problems with any existing queens
KeyboardInterrupt:
```
In [18]: %**matplotlib** inline **import matplotlib.pyplot as plt**

In [26]: xaxis = list(range(1,len(nq\_complexity)+1)) plt.yscale('log') plt.plot(xaxis,nq\_complexity) plt.plot(xaxis, [n\*\*n **for** n **in** xaxis])

Out[26]: [<matplotlib.lines.Line2D at 0x121499a90>]

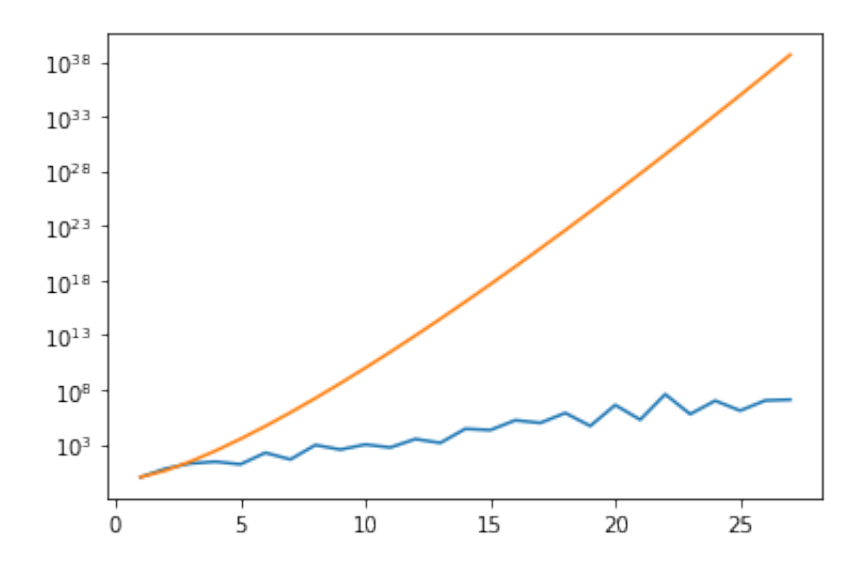

In  $[20]$ :  $xaxis = list(range(1, len(nq\_complexity)+1))$ 

In [22]: plt.yscale('log') plt.plot(xaxis, nq\_complexity) plt.plot(xaxis, [n\*\*n **for** n **in** xaxis])

Out[22]: [<matplotlib.lines.Line2D at 0x11c3abd90>]

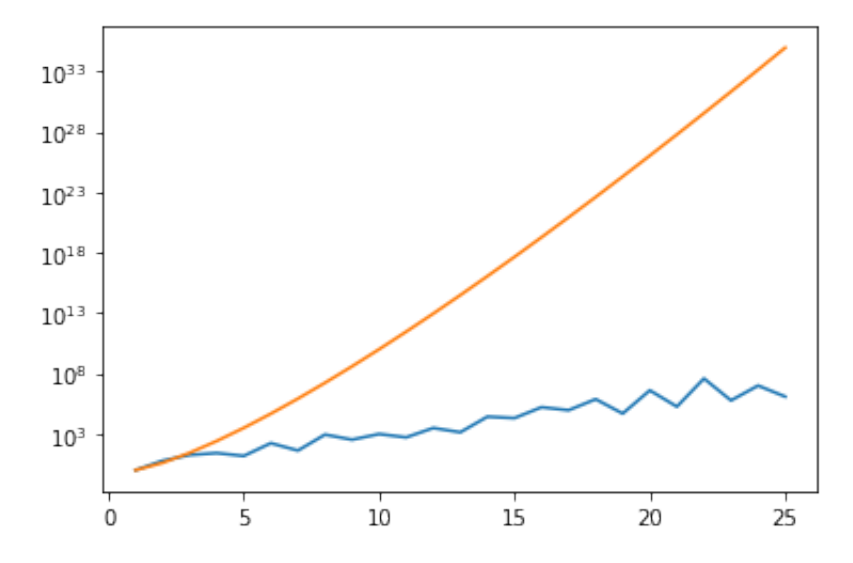

In  $[53]$ : words = {"this","is","a","hard","course", "aha", "i", "a", "ah", "ha", "his", "sis", "our","ours","har"}

```
In [54]: def segment(s, n=0):
               print(f"segment {s[n:]}")
              if n == len(s):
                   return True
              for i in range(1, len(s)-n+1):
                   if s[n:n+i] in words:
                       if segment(s,n+i):
                           return True
               return False
In [57]: segment("thisisahardcourse")
In [58]: segment("thisisahardcourseq")
         segment thisisahardcourse
         segment isahardcourse
         segment sahardcourse
         segment ahardcourse
         segment hardcourse
         segment rdcourse
         segment dcourse
         segment course
         segment 
Out[57]: True
         segment thisisahardcourseq
         segment isahardcourseq
         segment sahardcourseq
         segment ahardcourseq
         segment hardcourseq
         segment rdcourseq
         segment dcourseq
         segment courseq
         segment q
         segment ardcourseq
         segment rdcourseq
         segment rdcourseq
Out[58]: False
```